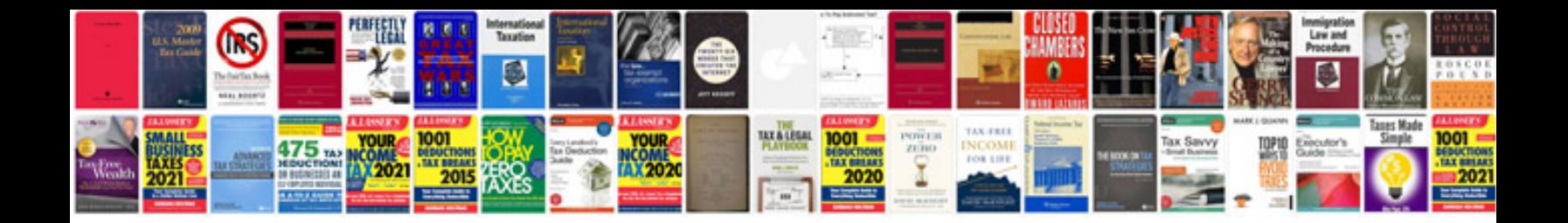

2000 passat 1.8 t

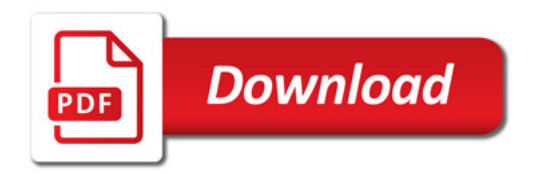

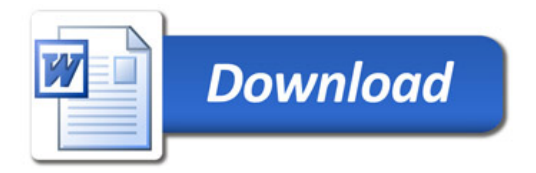